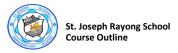

| Unit   | Week<br>No. | Content/ Grammar          | Reading/ Phonics                                     | Projects / Graded Assignments                                                                                                    | Exam Content | Government<br>Objectives                                                                                                    |
|--------|-------------|---------------------------|------------------------------------------------------|----------------------------------------------------------------------------------------------------|--------------|----------------------------------------------------------------------------------------------------|
| UNIT 1 | KNOW        | YOUR COMPUTER             |                                                      |                                                                                                    |              |                                                                                                    |
|        | 1           | Parts of a Computer       | Processor, Tower,<br>Screen etc                      | Students will start a portolio document in MS Word that will encompass all their work in this subject. They will start by making presentations of different parts of a computer and what they do. | N/A          | Strand 3: Information and Communication Technology  1. Tell the names and functions of information technology instruments.  2. Tell basic principles of function of a computer.  3. Tell the benefits and harms of using computers for work.  4. Use computers' functioning systems for work. |
|        | 2           | Input Devices             | Input, Keyboard,<br>Mouse, Microphone,<br>Webcam etc | Introduction to parts which are used to input information or commands into the system and how they work. Portfolios updated.                                                                      | N/A          |                                                                                                    |
|        | 3           | Output Devices            | Output, monitor, speakers, printer etc               | Introduction to parts which are used to display information, sound, or other from the system and how they work. Portfolios updated.                                                               | N/A          |                                                                                                    |
| UNIT 1 | 4           | CPU and Processing Device | CPU, Processor etc                                   | Introduction to the purpose, function and importance of the central processing unit of a computer and what It is comprised of. Portfolios updated.                                                | N/A          |                                                                                                    |

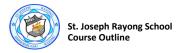

| Unit   | Week<br>No. | Content/ Grammar           | Reading/ Phonics                                                     | Projects / Graded Assignments                                                                                                    | Exam Content | Government<br>Objectives                                                                        |
|--------|-------------|----------------------------|----------------------------------------------------------------------|----------------------------------------------------------------------------------------------------|--------------|-------------------------------------------------------------------------------------------------|
|        | 5           | Memory                     | Information, memory,<br>data, kilobyte, megabyte<br>etc              | Explanation of what memory is in terms of computing, what it is used for, and what different forms data can take.  Portfolios updated.                                                                                                    | N/A          |                                                                                                 |
|        | 6           | Primary Memory             | Primary, RAM, ROM,<br>Hard-drive etc                                 | Explain which components of the computer comprise the primary memory units, why they are refered to as "primary", and how this differs from "Secondary" memory units. Portfolios updated.                                                                                                | N/A          |                                                                                                 |
|        | 7           | Secondary Memory           | Secondary, Compact,<br>Floppy, Digital,<br>Versatile, Flashdrive etc | Students will add a flow chart to their portfolios showing a break-down of primary and secondary memory devices to their portfolios, making use of the new skills they have learned in MS Word.                                                                                          | N/A          |                                                                                                 |
| UNIT 2 | 8           | Managing the Desktop       | File, Folders, Create,<br>Copy, Move, Delete,<br>Rename, etc         | Students will learn and perform basic functions in windows, including a game of "Capture the Flag", where they must create a document called "Flag" on the school network and successfully copy it to their own team's folder. They will add what they have learned to their portfolios. | N/A          | Work in stages to<br>reach goals with<br>diligence, patience,<br>responsibility and<br>honesty. |
|        | 9           | Windows Accessories Part 1 | Calculator, Notepad,<br>Paint, WordPad etc                           | Students will begin to familiarise themselves with various default Microsoft programs and applications through performing a simple task or activity for each one. They will add their knowledge to their portfolios.                                                                     | N/A          |                                                                                                 |

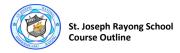

| Unit                  | Week<br>No. | Content/ Grammar                                  | Reading/ Phonics                                      | Projects / Graded Assignments                                                                                                    | Exam Content | Government<br>Objectives |  |
|-----------------------|-------------|---------------------------------------------------|-------------------------------------------------------|----------------------------------------------------------------------------------------------------|--------------|--------------------------|--|
|                       |             | REVIEW FOR MIDTERM TEST                           |                                                       |                                                                                                    |              |                          |  |
| Review for<br>Midterm | 10          | UNIT 1                                            | All previous vocab                                    | Portfolios will be collected and marked according to various criteria, including, presentation, completed status and copying accurately.                                                              | N/A          | N/A                      |  |
|                       | 11          | MIDTERM TEST WEEK                                 | N/A                                                   | N/A                                                                                                    | N/A          | N/A                      |  |
| UNIT 2                |             | USING WINDOWS                                     |                                                       |                                                                                                    |              |                          |  |
|                       | 10          | Components of Windows  Basic Functions in Windows | Background, Desktop,<br>Component,<br>Application etc | Students will be shown how to access,<br>open and utilize various facets of the<br>windows operating system such as date +<br>time, dektop background and<br>screensavers. Portfolio upated           | N/A          |                          |  |
|                       | 13          | Windows Accessories Part 2                        | Media Player                                          | Students will continue their exploration of Window's default applications, culminating in making a playlist of music in Windows Media Player. They will add this new information to their portfolios. | N/A          |                          |  |

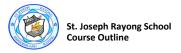

| Unit   | Week<br>No. | Content/ Grammar                                                                     | Reading/ Phonics                                                           | Projects / Graded Assignments                                                                                                    | Exam Content | Government<br>Objectives |
|--------|-------------|--------------------------------------------------------------------------------------|----------------------------------------------------------------------------|----------------------------------------------------------------------------------------------------|--------------|--------------------------|
|        |             | MS WORD - FORMATTING<br>TEXT                                                         |                                                                            |                                                                                                    |              |                          |
| UNIT 3 | 14          | Changing Font, Styles and Font<br>Colours<br>Text Alignment<br>Bullets and Numbering | Format, text, style, size,<br>alignment, border,<br>justify, bullet-point. | Students will learn and put into practice the various text formatting tools available in MS Word. They will demonstrate each practice by using it in their portfolio. They will also make a short pamphlet on "Saving The Environment" and add this. | N/A          |                          |
| UNIT 4 |             | LOGO - DRAWING POLYGONS<br>AND CIRCLES                                               |                                                                            |                                                                                                    |              |                          |
|        | 13          | Introduction to Programming                                                          | Programming, code,<br>command etc                                          | Students will be introduced to the concept of programming, what different programming languages look like and what they are used for. Portfolios updated.                                                                                            | N/A          |                          |
|        | 14          | Drawing Lines, Squares and Triangles                                                 | Polygon, construct, etc                                                    | Students will be shown the basics of the coding platform "LOGO" and how to draw simple, polygonal shapes using commands written in code. Portfolios updated.                                                                                         | N/A          |                          |

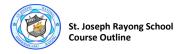

| Unit                     | Week<br>No. | Content/ Grammar                             | Reading/ Phonics                                             | Projects / Graded Assignments                                                                                                    | Exam Content | Government<br>Objectives                              |
|--------------------------|-------------|----------------------------------------------|--------------------------------------------------------------|----------------------------------------------------------------------------------------------------|--------------|-------------------------------------------------------|
| UNIT 4                   | 15          | PEN Commands TURTLE Commands REPEAT Commands | Erase, show, hide etc                                        | Students will be shown more advanced techniques in LOGO and utilise a wider range of coded commands. Portfolios updated.                                                                                    | N/A          |                                                       |
|                          | 16          | Final LOGO Project                           | Code, Programming,<br>Polygon, Command,<br>Erase, Show, Hide | Students will learn a basic programming language called LOGO. They will use it to enter commands which will allow them to produce a polygonal picture. This project work will be added to their portfolios. | N/A          | Explain the reasons<br>for working to reach<br>goals. |
| Review for Final<br>Exam | 17          | REVIEW FOR FINAL EXAM                        |                                                              |                                                                                                    |              |                                                       |
|                          | 18          | UNITS 2 + 3 + 4                              | All previous vocab                                           | Portfolios will be collected and marked according to various criteria, including,                                                                                                    | N/A          | N/A                                                   |
|                          | 19          |                                              |                                                              | presentation, completed status and copying accurately. Final project.                                                                                                    |              |                                                       |
|                          | 21          | FINAL EXAM WEEK                              | N/A                                                          | N/A                                                                                                    | N/A          | N/A                                                   |